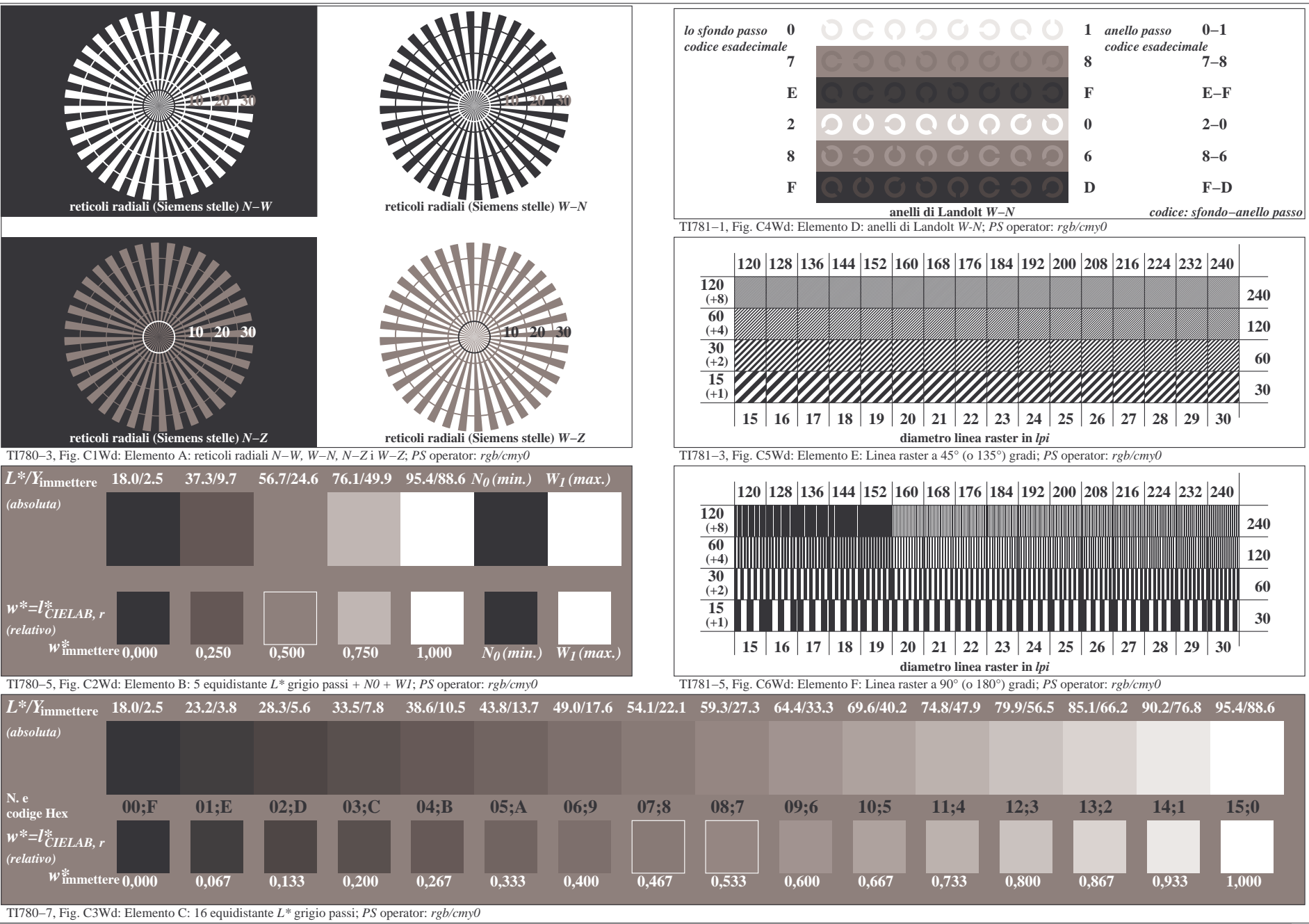

4−003131−F0

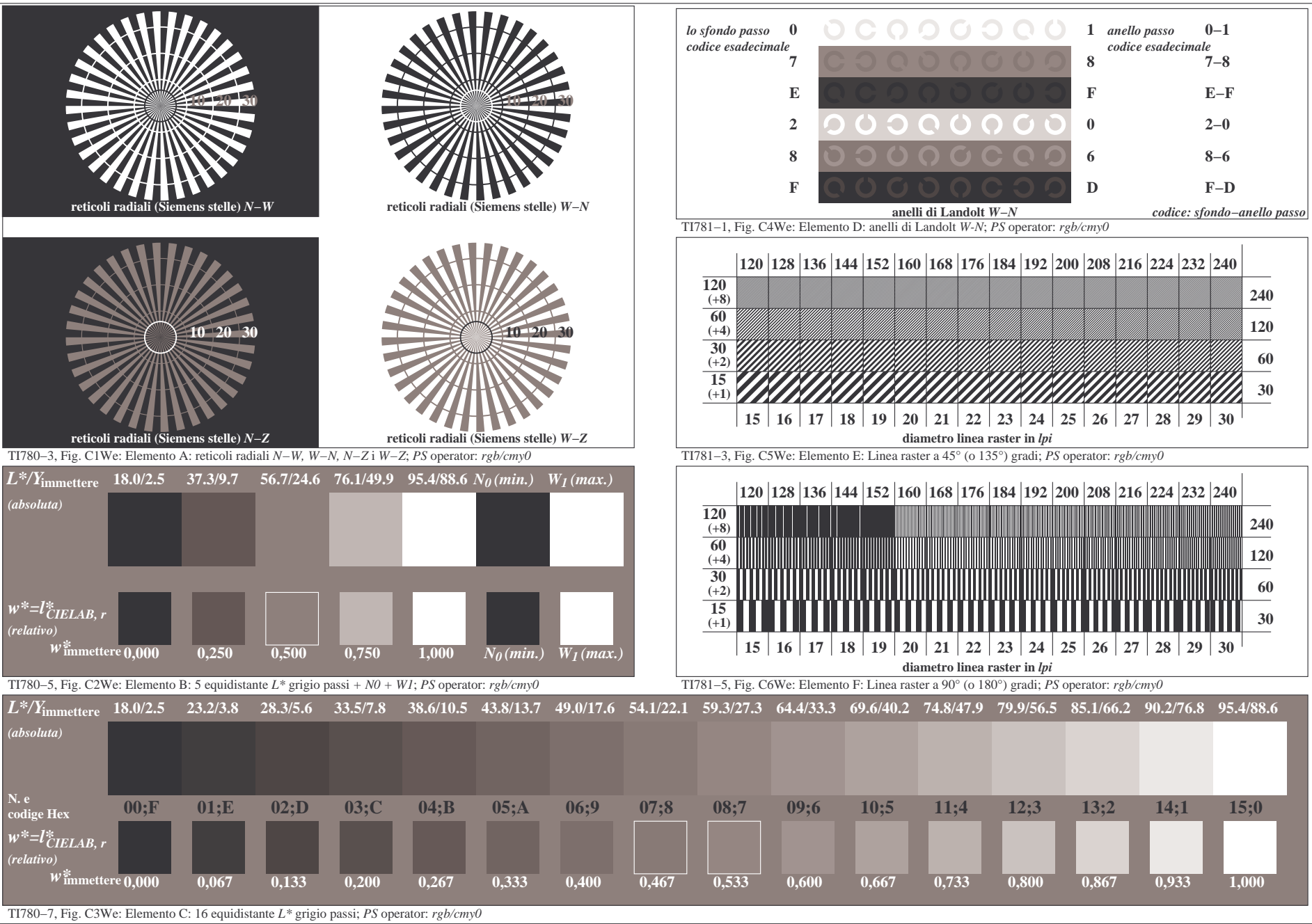

4−013131−F0

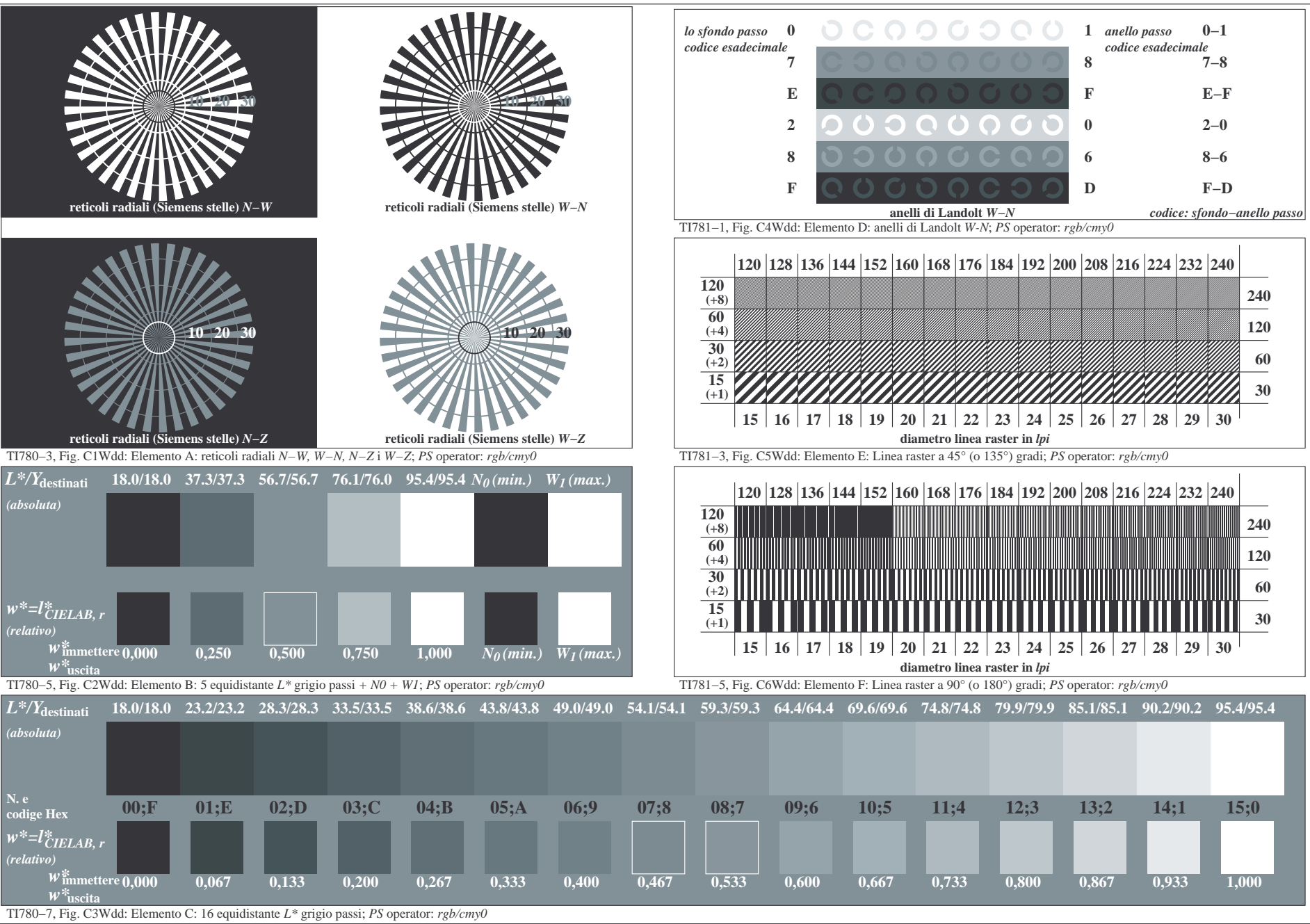

4−103131−F0

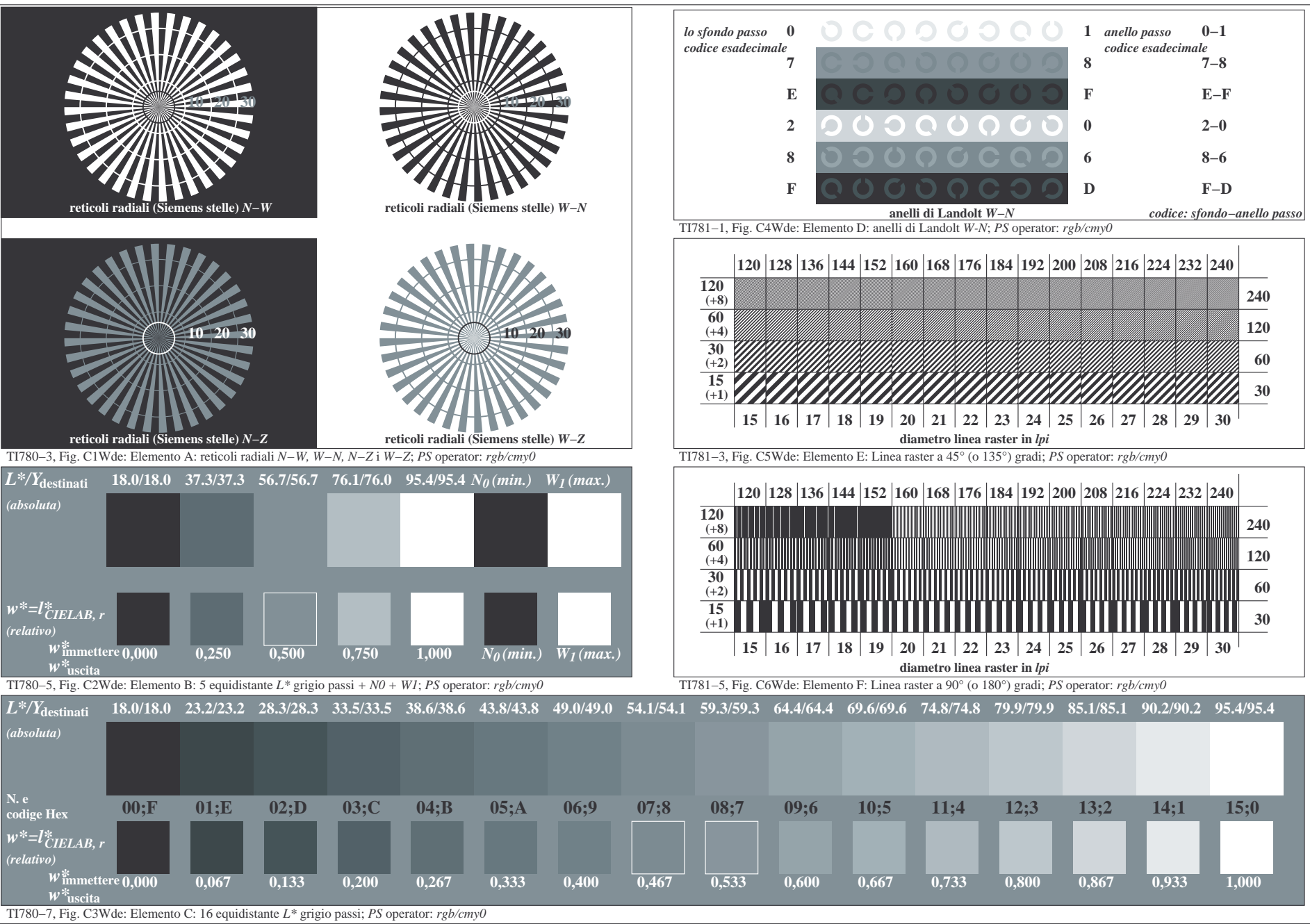

4−113131−F0